# **Motif Conformation Finder**

*Release 1.0*

**Adriaan Lategan**

**Sep 14, 2023**

# **CONTENTS**

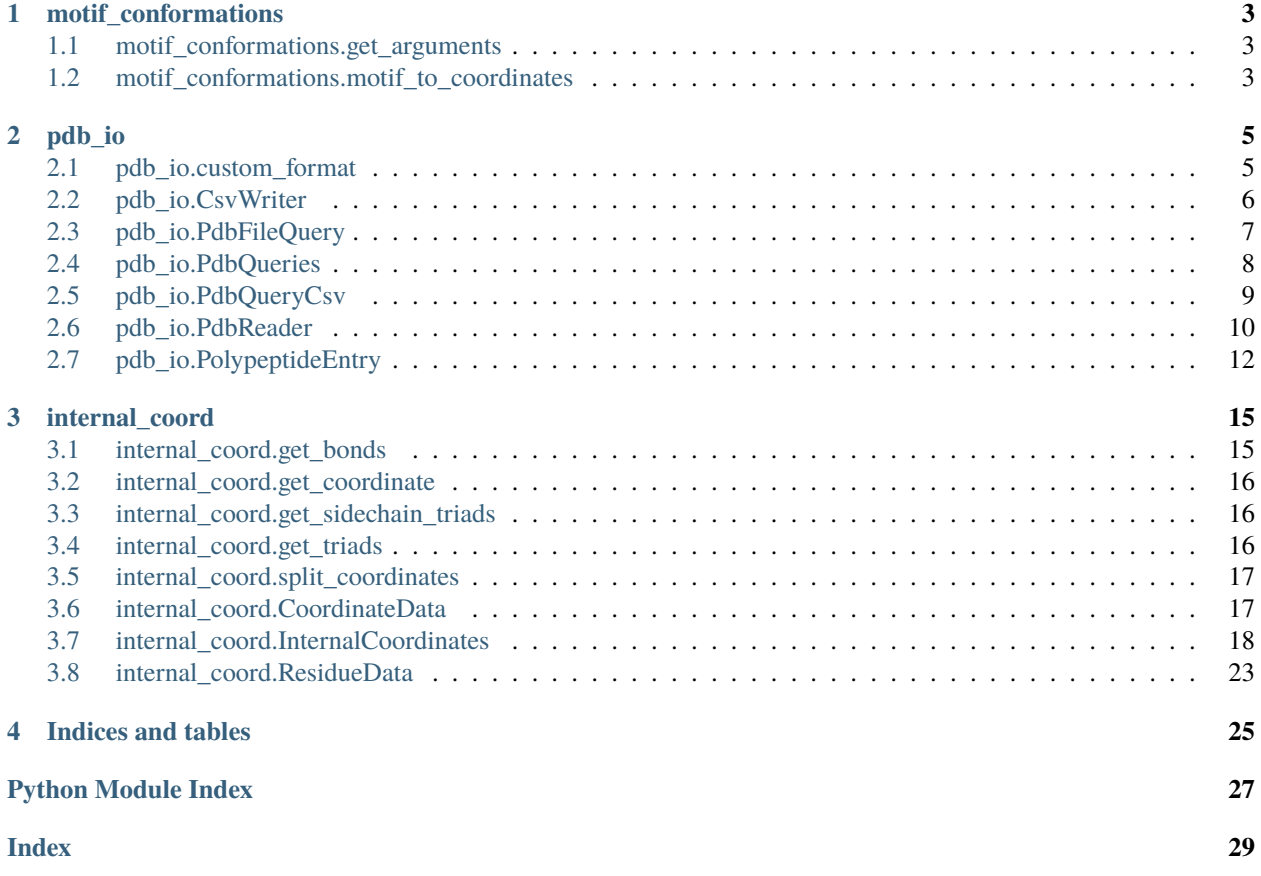

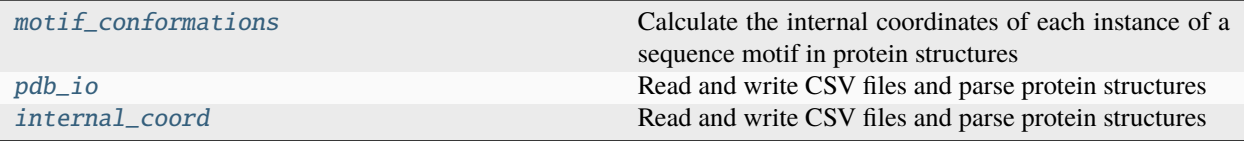

#### **CHAPTER**

**ONE**

### **MOTIF\_CONFORMATIONS**

<span id="page-6-5"></span><span id="page-6-0"></span>Calculate the internal coordinates of each instance of a sequence motif in protein structures

Author: Adriaan Lategan

#### **Functions**

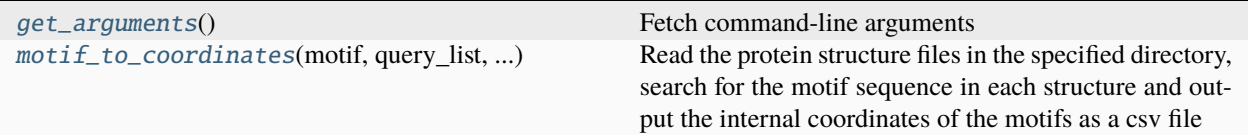

### <span id="page-6-1"></span>**1.1 motif\_conformations.get\_arguments**

<span id="page-6-3"></span> $motif\_conformations.get_arguments() \rightarrow Namespace$ 

Fetch command-line arguments

**Return type**

argparse.Namespace

### <span id="page-6-2"></span>**1.2 motif\_conformations.motif\_to\_coordinates**

<span id="page-6-4"></span>motif\_conformations.motif\_to\_coordinates(*motif: str*, *query\_list: str*, *pdb\_directory: str*, *pdb\_format: str*, *gzipped: bool*, *output\_file: str*) → None

Read the protein structure files in the specified directory, search for the motif sequence in each structure and output the internal coordinates of the motifs as a csv file

**Parameters**

- **motif**  $(str)$  an amino acid sequence to find in the protein structures
- query\_list  $(str)$  a csv file specifying protein file paths and polymer instances
- pdb\_directory  $(str)$  a directory containing protein structure files
- pdb\_format  $(str)$  the format of the protein structure files. Either "pdb" or "cif"
- gzipped (bool) true if the protein structure files are compressed with gzip, false if uncompressed

• output\_file  $(str)$  – name of the file to which the internal coordinates are written

#### **CHAPTER**

### **TWO**

### **PDB\_IO**

<span id="page-8-3"></span><span id="page-8-0"></span>Read and write CSV files and parse protein structures Author: Adriaan Lategan

#### **Functions**

[custom\\_format](#page-8-2)(message, category, filename, ...) Overwrite the format of Warnings

# <span id="page-8-1"></span>**2.1 pdb\_io.custom\_format**

<span id="page-8-2"></span>pdb\_io.custom\_format(*message: Warning | str*, *category: type[Warning]*, *filename: str*, *lineno: int*, *\*args*, *\*\*kwargs*) → str

Overwrite the format of Warnings

**Return type** str

#### **Classes**

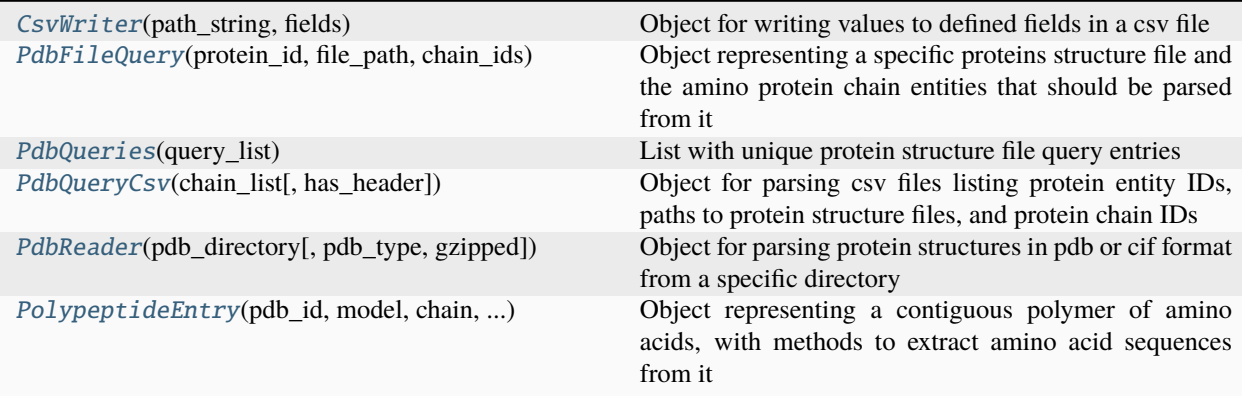

### <span id="page-9-5"></span><span id="page-9-0"></span>**2.2 pdb\_io.CsvWriter**

#### <span id="page-9-1"></span>class pdb\_io.CsvWriter(*path\_string: str*, *fields: Iterable[str]*)

Bases: object

Object for writing values to defined fields in a csv file

#### **Parameters**

- path\_string  $(str)$  path of the output file to write
- fields  $(Iterable[str])$  column names of csv file

#### output\_handle

text stream for writing output file

**Type**

IO

#### fields

column names of csv file

**Type**

Iterable[str]

<span id="page-9-2"></span>\_\_init\_\_(*path\_string: str*, *fields: Iterable[str]*)

Object for writing values to defined fields in a csv file

#### **Parameters**

• path\_string  $(str)$  – path of the output file to write

• fields  $(Iterable[str])$  – column names of csv file

#### output\_handle

text stream for writing output file **Type**

IO

#### fields

column names of csv file **Type** Iterable[str]

#### **Methods**

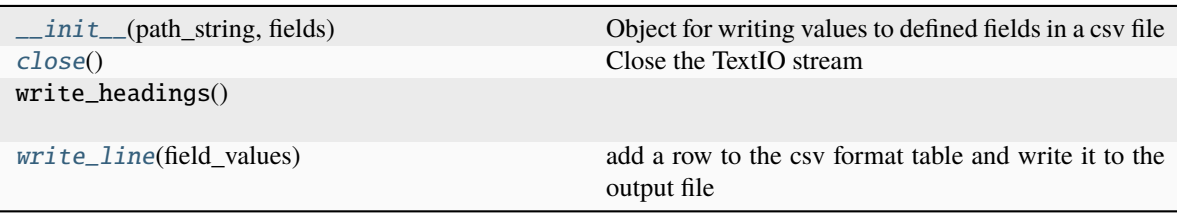

#### <span id="page-9-4"></span><span id="page-9-3"></span>close()

Close the TextIO stream

<span id="page-10-6"></span>write\_line(*field\_values: Iterable[str]*)

add a row to the csv format table and write it to the output file

**Parameters**

field\_values  $(Iterable [str]) - list containing a string value for each column$ 

# <span id="page-10-0"></span>**2.3 pdb\_io.PdbFileQuery**

<span id="page-10-1"></span>class pdb\_io.PdbFileQuery(*protein\_id: str*, *file\_path: str*, *chain\_ids: list[str]*)

Bases: object

Object representing a specific proteins structure file and the amino protein chain entities that should be parsed from it

#### <span id="page-10-3"></span>protein\_id

pdb entity ID of the protein structure

**Type** str

#### <span id="page-10-4"></span>file\_path

path to the protein structure file

**Type** str

#### <span id="page-10-5"></span>chain\_ids

list of protein chain entities to parse

**Type**

list[str]

<span id="page-10-2"></span>\_\_init\_\_(*protein\_id: str*, *file\_path: str*, *chain\_ids: list[str]*) → None

#### **Methods**

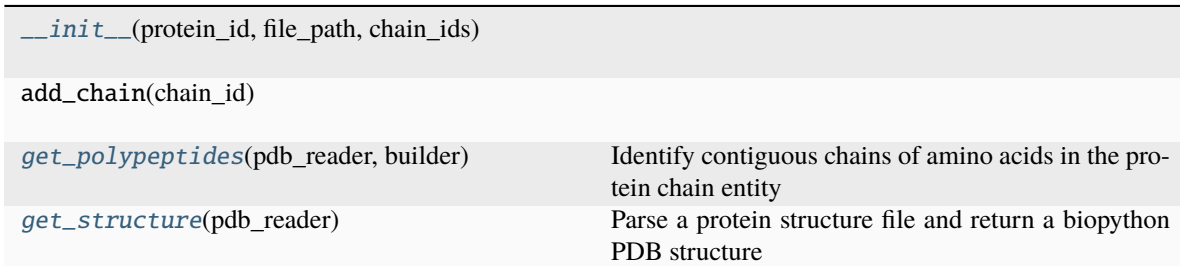

#### <span id="page-11-6"></span>**Attributes**

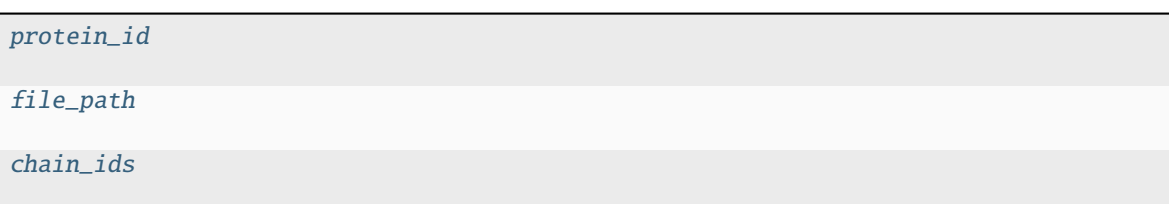

```
get_polypeptides(pdb_reader: PdbReader, builder: PPBuilder | CaPPBuilder) →
                   Generator[PolypeptideEntry, None, None]
```
Identify contiguous chains of amino acids in the protein chain entity

#### **Parameters**

- pdb\_reader ([PdbReader](#page-13-1)) protein structure file parser
- builder (PDB.Polypeptide.PPBuilder or PDB.Polypeptide.CaPPBuilder) polypeptide constructor

#### **Yields**

*PolypeptideEntry* – contiguous chains of amino acids from the protein chain entry

#### <span id="page-11-3"></span>get\_structure(*pdb\_reader:* [PdbReader](#page-13-1)) → Structure | None

Parse a protein structure file and return a biopython PDB structure

### **Parameters**

pdb\_reader (str) – protein structure file parser

#### **Returns**

biopython structure entity

#### **Return type**

PDB.Structure.Structure or None

### <span id="page-11-0"></span>**2.4 pdb\_io.PdbQueries**

<span id="page-11-1"></span>class pdb\_io.PdbQueries(*query\_list: list = <factory>*)

Bases: object

List with unique protein structure file query entries

#### <span id="page-11-5"></span>query\_list

**Type** list[*[PdbFileQuery](#page-10-1)*]

<span id="page-11-4"></span> $\text{unit}$ <sub>(*query\_list: list* = <*factory*>)  $\rightarrow$  None</sub>

#### <span id="page-12-4"></span>**Methods**

 $\_init\_([query\_list])$ 

[add\\_query](#page-12-2)(protein\_id, path\_string, chain) Creates a new PdbFileQuery object, or appends a protein chain entity ID to an existing query

#### **Attributes**

[query\\_list](#page-11-5)

#### <span id="page-12-2"></span>add\_query(*protein\_id: str*, *path\_string: str*, *chain: str*)

Creates a new PdbFileQuery object, or appends a protein chain entity ID to an existing query

**Parameters**

- protein\_id  $(str)$  pdb entity ID of the protein structure
- path\_string  $(str)$  name of the protein structure file
- chain  $(str)$  pdb polypeptide instance ID

**Return type** None

### <span id="page-12-0"></span>**2.5 pdb\_io.PdbQueryCsv**

<span id="page-12-1"></span>class pdb\_io.PdbQueryCsv(*chain\_list: str*, *has\_header: bool = True*)

Bases: object

Object for parsing csv files listing protein entity IDs, paths to protein structure files, and protein chain IDs

#### **Parameters**

- chain\_list  $(str)$  path to a csv file listing protein structures to parse
- has\_header (bool) flag to indicate whether the csv file has column headings. Default: **True**

read

path

path to a csv file listing protein structures to parse

#### **Type**

pathlib.Path

#### <span id="page-12-3"></span>has\_header

flag to indicate whether the csv file has column headings.

<span id="page-13-3"></span> $\text{unit}$  (*chain list: str, has header: bool* = True)  $\rightarrow$  None

Object for parsing csv files listing protein entity IDs, paths to protein structure files, and protein chain IDs

#### **Parameters**

- chain\_list  $(str)$  path to a csv file listing protein structures to parse
- has\_header (bool) flag to indicate whether the csv file has column headings. Default: True

read

#### path

path to a csv file listing protein structures to parse **Type** pathlib.Path

#### has\_header

flag to indicate whether the csv file has column headings.

#### **Methods**

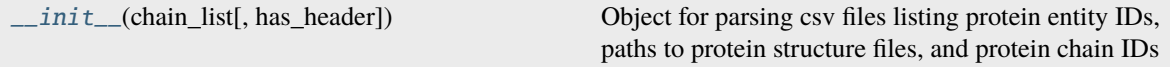

#### **Attributes**

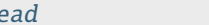

[read](#page-13-2) Read a csv file listing PDB\_IDs, paths, and chains

#### <span id="page-13-2"></span>property read: [PdbQueries](#page-11-1)

Read a csv file listing PDB\_IDs, paths, and chains

**Return type**

*[PdbQueries](#page-11-1)*

### <span id="page-13-0"></span>**2.6 pdb\_io.PdbReader**

<span id="page-13-1"></span>class pdb\_io.PdbReader(*pdb\_directory: str*, *pdb\_type: str = 'cif'*, *gzipped: bool = True*)

Bases: object

Object for parsing protein structures in pdb or cif format from a specific directory

#### **Parameters**

- pdb\_directory  $(str)$  a directory containing protein structure files
- pdb\_type  $(str)$  the format of the protein structure files. Default "cif"
- gzipped  $(bool)$  true if the protein structure files are compressed with gzip, false if uncompressed

#### directory\_queries

#### <span id="page-14-1"></span>pdb\_directory

path to the directory containing protein structure files

#### **Type**

pathlib.Path

#### text\_handler

method for opening text stream

**Type**

Callable

#### parser

#### **Type**

PDB.MMCIFParser or PDB.PDBParser

<span id="page-14-0"></span>\_\_init\_\_(*pdb\_directory: str*, *pdb\_type: str = 'cif'*, *gzipped: bool = True*)

Object for parsing protein structures in pdb or cif format from a specific directory

#### **Parameters**

- pdb\_directory  $(str)$  a directory containing protein structure files
- pdb\_type  $(str)$  the format of the protein structure files. Default "cif"
- gzipped (bool) true if the protein structure files are compressed with gzip, false if uncompressed

#### directory\_queries

#### pdb\_directory

path to the directory containing protein structure files **Type** pathlib.Path

#### text\_handler

method for opening text stream **Type** Callable

#### parser

**Type** PDB.MMCIFParser or PDB.PDBParser

#### **Methods**

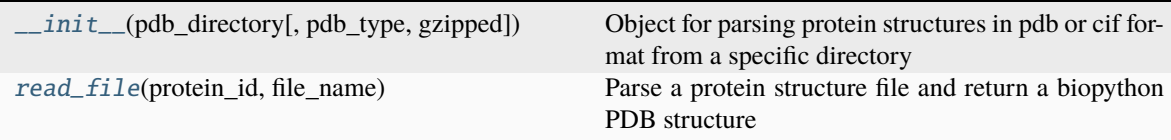

#### <span id="page-15-8"></span>**Attributes**

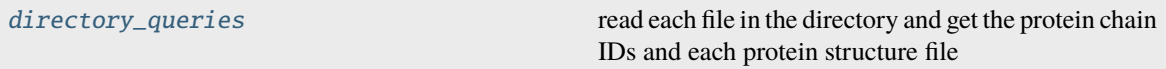

#### <span id="page-15-3"></span>property directory\_queries

read each file in the directory and get the protein chain IDs and each protein structure file

#### **Returns**

the path to each protein structure file and the IDs of the polypeptide chains in that protein

#### **Return type**

*[PdbQueries](#page-11-1)*

<span id="page-15-2"></span> $read\_file(\textit{protein\_id}: str, file\_name: str) \rightarrow Structure | None$ 

Parse a protein structure file and return a biopython PDB structure

#### **Parameters**

- **protein\_id**  $(str)$  pdb entity ID of the protein structure
- file\_name  $(str)$  name of the protein structure file

#### **Returns**

Biopython structure entity

#### **Return type**

PDB.Structure.Structure or None

### <span id="page-15-0"></span>**2.7 pdb\_io.PolypeptideEntry**

<span id="page-15-1"></span>class pdb\_io.PolypeptideEntry(*pdb\_id: str*, *model: int*, *chain: ~Bio.PDB.Chain.Chain*, *polypeptide: <module 'Bio.PDB.Polypeptide' from '/home/docs/checkouts/readthedocs.org/user\_builds/motif-conformationfinder/envs/latest/lib/python3.11/site-packages/Bio/PDB/Polypeptide.py'>*)

Bases: object

Object representing a contiguous polymer of amino acids, with methods to extract amino acid sequences from it

#### <span id="page-15-4"></span>pdb\_id

pdb entity ID of the protein structure

**Type** str

#### <span id="page-15-5"></span>model

pdb model number

**Type**

int

#### <span id="page-15-7"></span><span id="page-15-6"></span>chain

protein chain entity object

#### **Type**

PDB.Chain.Chain

#### <span id="page-16-3"></span>polypeptide

a contiguous chain of amino acids from the protein chain entry

**Type**

PDB.Polypeptide

<span id="page-16-0"></span>\_\_init\_\_(*pdb\_id: str*, *model: int*, *chain: ~Bio.PDB.Chain.Chain*, *polypeptide: <module 'Bio.PDB.Polypeptide' from '/home/docs/checkouts/readthedocs.org/user\_builds/motifconformation-finder/envs/latest/lib/python3.11/site-packages/Bio/PDB/Polypeptide.py'>*) → None

#### **Methods**

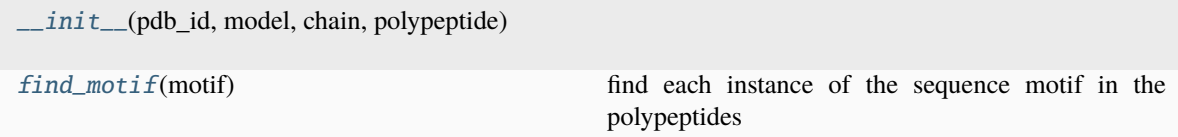

#### **Attributes**

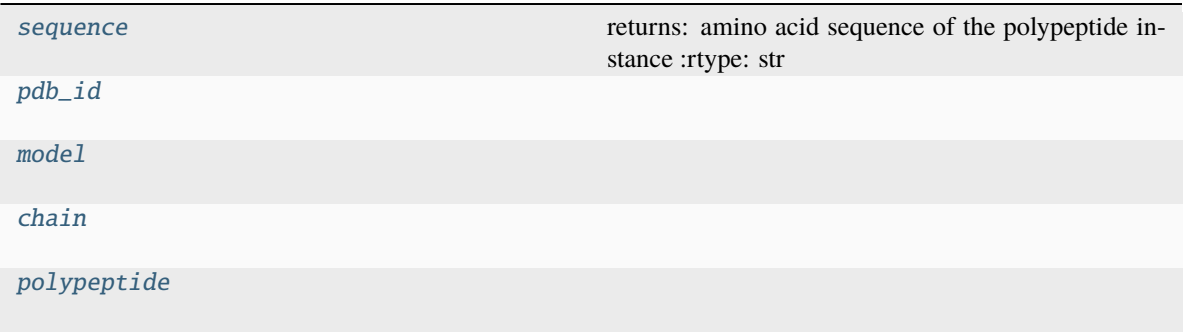

<span id="page-16-1"></span>find\_motif(*motif: str*) → Generator[list[Bio.PDB.Residue.Residue], None, None]

find each instance of the sequence motif in the polypeptides

#### **Parameters**  $motif (str) -$

#### **Yields**

*list[PDB.Residue.Residue]* – residues matching the motif from each polypeptide

#### <span id="page-16-2"></span>property sequence: str

returns: amino acid sequence of the polypeptide instance :rtype: str

#### **CHAPTER**

### **THREE**

# **INTERNAL\_COORD**

<span id="page-18-3"></span><span id="page-18-0"></span>Read and write CSV files and parse protein structures Author: Adriaan Lategan

#### **Functions**

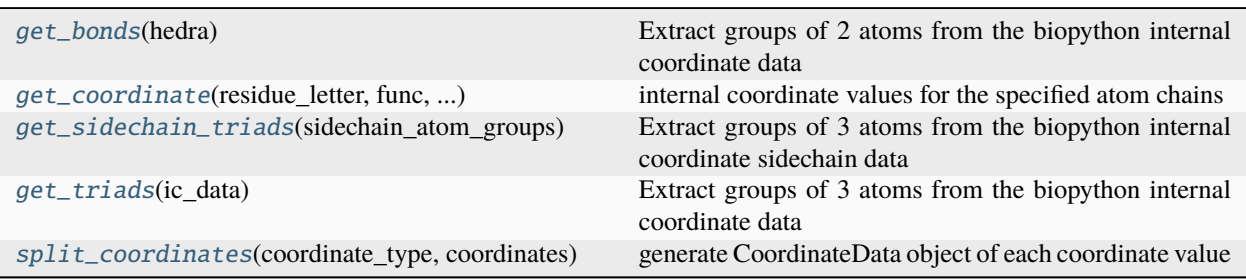

### <span id="page-18-1"></span>**3.1 internal\_coord.get\_bonds**

<span id="page-18-2"></span>internal\_coord.get\_bonds(*hedra: list[tuple]*) → list[str]

Extract groups of 2 atoms from the biopython internal coordinate data

#### **Parameters**

hedra (list [tuple]) – List of groups of atoms that describe internal coordinates

#### **Returns**

list of bonded atom pairs

#### **Return type**

list[str]

### <span id="page-19-6"></span><span id="page-19-0"></span>**3.2 internal\_coord.get\_coordinate**

<span id="page-19-3"></span>internal\_coord.get\_coordinate(*residue\_letter: str*, *func: Callable[[tuple[Bio.PDB.internal\_coords.AtomKey, Bio.PDB.internal\_coords.AtomKey] | tuple[Bio.PDB.internal\_coords.AtomKey, Bio.PDB.internal\_coords.AtomKey, Bio.PDB.internal\_coords.AtomKey] | tuple[Bio.PDB.internal\_coords.AtomKey, Bio.PDB.internal\_coords.AtomKey, Bio.PDB.internal\_coords.AtomKey, Bio.PDB.internal\_coords.AtomKey] | str], str | float | None]*,

*backbone\_hedra: list[str], sidechain\_hedra: dict[str, str]*)  $\rightarrow$  dict[str, float]

internal coordinate values for the specified atom chains

#### **Parameters**

- residue\_letter  $(str)$  single letter amino acid name
- func (Callable) a method of Bio.PDB.internal coords.IC Residue to retrieve the desired internal coordinate
- backbone\_hedra  $(iist[str]) -$  list of atom chains in the residue's backbone
- sidechain\_hedra list of atom chains in the residue's sidechain

#### **Returns**

dictionary with the coordinate value for each atom chain string

**Return type** dict[str, float]

### <span id="page-19-1"></span>**3.3 internal\_coord.get\_sidechain\_triads**

```
internal_coord.get_sidechain_triads(sidechain_atom_groups: dict[str, list[tuple]]) → dict[str, list[tuple]]
     Extract groups of 3 atoms from the biopython internal coordinate sidechain data
```
#### **Parameters**

```
sidechain_atom_groups (dict[str, list[tuple]]) – list of bonded atom groups for the
sidechain of each standard amino acid
```
#### **Returns**

list of groups of 3 bonded atoms for the sidechain of each standard amino acid

#### **Return type**

dict[str, list[tuple]]

### <span id="page-19-2"></span>**3.4 internal\_coord.get\_triads**

<span id="page-19-5"></span> $interval\_coord.get\_trials(ic data: Iterable) \rightarrow list[tuple[str, str, str]]$ 

Extract groups of 3 atoms from the biopython internal coordinate data

#### **Parameters**

ic\_data (Iterable) – Iterable containing groups of bonded atoms that describe internal coordinates

#### **Returns**

list of groups of 3 bonded atoms

#### <span id="page-20-7"></span>**Return type**

list[tuple[str, str, str]]

### <span id="page-20-0"></span>**3.5 internal\_coord.split\_coordinates**

```
internal_coord.split_coordinates(coordinate_type: str, coordinates: dict[str, float]) →
                                       Generator[CoordinateData, None, None]
```
generate CoordinateData object of each coordinate value

#### **Parameters**

- coordinate\_type  $(str)$  type of coordinate, for example cartesian, dihedral angle, bond angle or bond length
- coordinates (dict [str, float]) dictionary of coordinate identifiers and values

#### **Yields**

*CoordinateData* – Object for protein structure coordinates

#### **Classes**

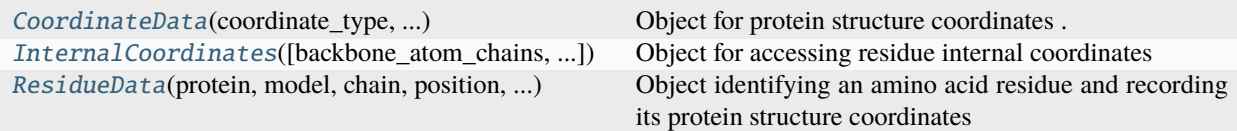

### <span id="page-20-1"></span>**3.6 internal\_coord.CoordinateData**

#### <span id="page-20-3"></span>class internal\_coord.CoordinateData(*coordinate\_type: str*, *coordinate\_id: str*, *coordinate\_value: float*)

Bases: object

Object for protein structure coordinates .. attribute:: coordinate\_type

type of coordinate, for example cartesian, dihedral angle, bond angle or bond length

**type**

str

#### <span id="page-20-5"></span>coordinate\_id

identifier for a specific coordinate value, such as x, y, z, CA:CB, N:C, psi, phi

**Type** str

#### <span id="page-20-6"></span>coordinate\_value

floating point value of the coordinate

**Type**

float

<span id="page-20-4"></span>\_\_init\_\_(*coordinate\_type: str*, *coordinate\_id: str*, *coordinate\_value: float*) → None

#### <span id="page-21-2"></span>**Methods**

[\\_\\_init\\_\\_](#page-20-4)(coordinate\_type, coordinate\_id, ...)

#### **Attributes**

coordinate\_type

[coordinate\\_id](#page-20-5)

[coordinate\\_value](#page-20-6)

# <span id="page-21-1"></span><span id="page-21-0"></span>**3.7 internal\_coord.InternalCoordinates**

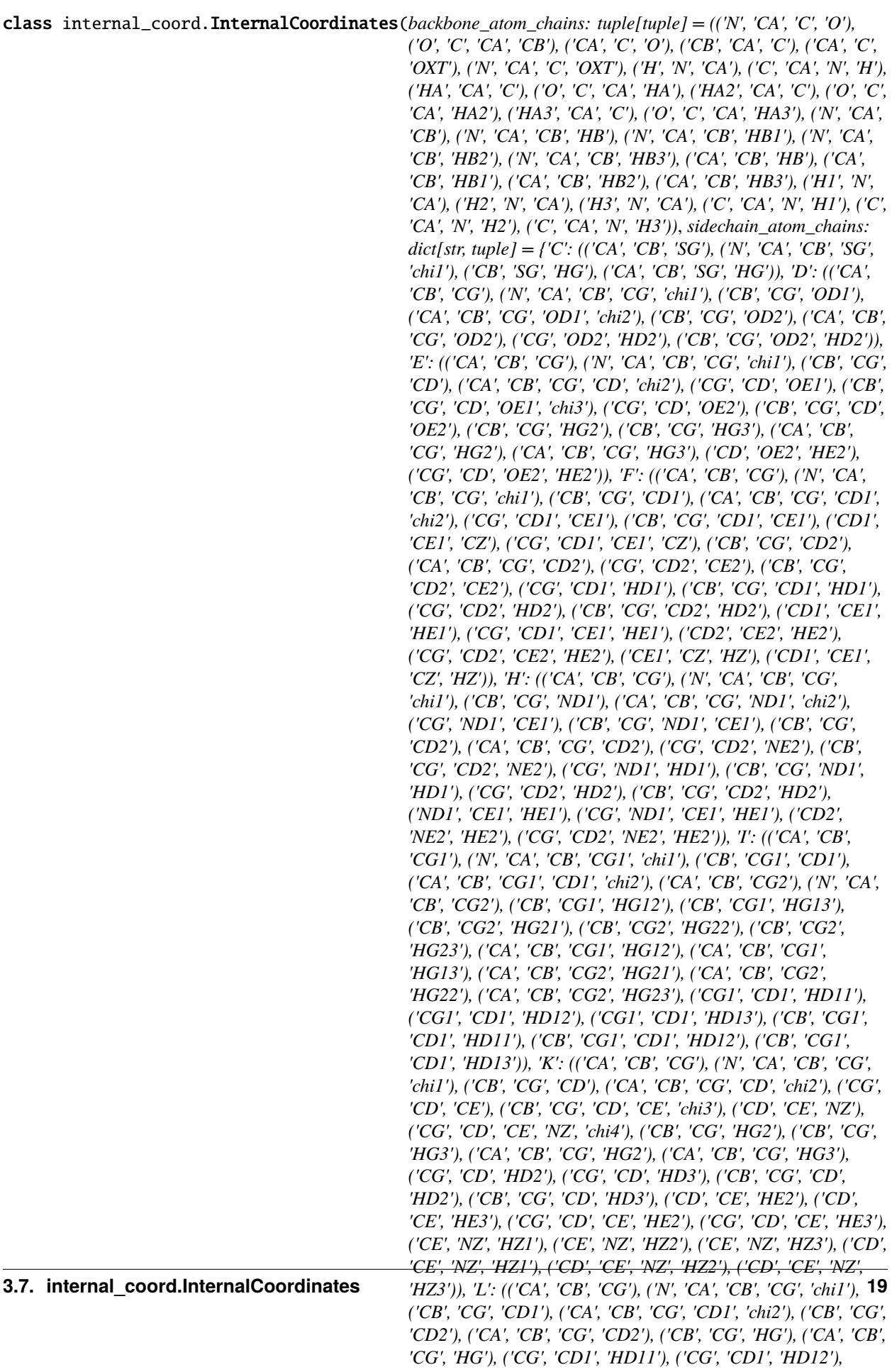

<span id="page-23-1"></span>Bases: object

Object for accessing residue internal coordinates

#### **Parameters**

- backbone\_atom\_chains  $(tuple[tuple]) backbone$  atom chains in a residue
- sidechain\_atom\_chains (dict [str, tuple]) sidechain atom chains in each standard amino acid

#### backbone\_bonds

backbone atom pair identifiers

**Type**

list[str]

#### backbone\_angle\_keys

identifiers for chains of 3 backbone atoms

**Type**

list[str]

#### sidechain\_bonds

sidechain atom pair identifiers for each standard aminoacid

#### **Type**

dict[str, list[str]]

#### <span id="page-23-0"></span>sidechain\_angle\_keys

identifiers for chains of 3 sidechain atoms for each standard amino acid

#### **Type**

dict[str, list[str]]

\_\_init\_\_(*backbone\_atom\_chains: tuple[tuple] = (('N', 'CA', 'C', 'O'), ('O', 'C', 'CA', 'CB'), ('CA', 'C', 'O'), ('CB', 'CA', 'C'), ('CA', 'C', 'OXT'), ('N', 'CA', 'C', 'OXT'), ('H', 'N', 'CA'), ('C', 'CA', 'N', 'H'), ('HA', 'CA', 'C'), ('O', 'C', 'CA', 'HA'), ('HA2', 'CA', 'C'), ('O', 'C', 'CA', 'HA2'), ('HA3', 'CA', 'C'), ('O', 'C', 'CA', 'HA3'), ('N', 'CA', 'CB'), ('N', 'CA', 'CB', 'HB'), ('N', 'CA', 'CB', 'HB1'), ('N', 'CA', 'CB', 'HB2'), ('N', 'CA', 'CB', 'HB3'), ('CA', 'CB', 'HB'), ('CA', 'CB', 'HB1'), ('CA', 'CB', 'HB2'), ('CA', 'CB', 'HB3'), ('H1', 'N', 'CA'), ('H2', 'N', 'CA'), ('H3', 'N', 'CA'), ('C', 'CA', 'N', 'H1'), ('C', 'CA', 'N', 'H2'), ('C', 'CA', 'N', 'H3'))*, *sidechain\_atom\_chains: dict[str, tuple] = {'C': (('CA', 'CB', 'SG'), ('N', 'CA', 'CB', 'SG', 'chi1'), ('CB', 'SG', 'HG'), ('CA', 'CB', 'SG', 'HG')), 'D': (('CA', 'CB', 'CG'), ('N', 'CA', 'CB', 'CG', 'chi1'), ('CB', 'CG', 'OD1'), ('CA', 'CB', 'CG', 'OD1', 'chi2'), ('CB', 'CG', 'OD2'), ('CA', 'CB', 'CG', 'OD2'), ('CG', 'OD2', 'HD2'), ('CB', 'CG', 'OD2', 'HD2')), 'E': (('CA', 'CB', 'CG'), ('N', 'CA', 'CB', 'CG', 'chi1'), ('CB', 'CG', 'CD'), ('CA', 'CB', 'CG', 'CD', 'chi2'), ('CG', 'CD', 'OE1'), ('CB', 'CG', 'CD', 'OE1', 'chi3'), ('CG', 'CD', 'OE2'), ('CB', 'CG', 'CD', 'OE2'), ('CB', 'CG', 'HG2'), ('CB', 'CG', 'HG3'), ('CA', 'CB', 'CG', 'HG2'), ('CA', 'CB', 'CG', 'HG3'), ('CD', 'OE2', 'HE2'), ('CG', 'CD', 'OE2', 'HE2')), 'F': (('CA', 'CB', 'CG'), ('N', 'CA', 'CB', 'CG', 'chi1'), ('CB', 'CG', 'CD1'), ('CA', 'CB', 'CG', 'CD1', 'chi2'), ('CG', 'CD1', 'CE1'), ('CB', 'CG', 'CD1', 'CE1'), ('CD1', 'CE1', 'CZ'), ('CG', 'CD1', 'CE1', 'CZ'), ('CB', 'CG', 'CD2'), ('CA', 'CB', 'CG', 'CD2'), ('CG', 'CD2', 'CE2'), ('CB', 'CG', 'CD2', 'CE2'), ('CG', 'CD1', 'HD1'), ('CB', 'CG', 'CD1', 'HD1'), ('CG', 'CD2', 'HD2'), ('CB', 'CG', 'CD2', 'HD2'), ('CD1', 'CE1', 'HE1'), ('CG', 'CD1', 'CE1', 'HE1'), ('CD2', 'CE2', 'HE2'), ('CG', 'CD2', 'CE2', 'HE2'), ('CE1', 'CZ', 'HZ'), ('CD1', 'CE1', 'CZ', 'HZ')), 'H': (('CA', 'CB', 'CG'), ('N', 'CA', 'CB', 'CG', 'chi1'), ('CB', 'CG', 'ND1'), ('CA', 'CB', 'CG', 'ND1', 'chi2'), ('CG', 'ND1', 'CE1'), ('CB', 'CG', 'ND1', 'CE1'), ('CB', 'CG', 'CD2'), ('CA', 'CB', 'CG', 'CD2'), ('CG', 'CD2', 'NE2'), ('CB', 'CG', 'CD2', 'NE2'), ('CG', 'ND1', 'HD1'), ('CB', 'CG', 'ND1', 'HD1'), ('CG', 'CD2', 'HD2'), ('CB', 'CG', 'CD2', 'HD2'), ('ND1', 'CE1', 'HE1'), ('CG', 'ND1', 'CE1', 'HE1'), ('CD2', 'NE2', 'HE2'), ('CG', 'CD2', 'NE2', 'HE2')), 'I': (('CA', 'CB', 'CG1'), ('N', 'CA', 'CB', 'CG1', 'chi1'), ('CB', 'CG1', 'CD1'), ('CA', 'CB', 'CG1', 'CD1', 'chi2'), ('CA', 'CB', 'CG2'), ('N', 'CA', 'CB', 'CG2'), ('CB', 'CG1', 'HG12'), ('CB', 'CG1', 'HG13'), ('CB', 'CG2', 'HG21'), ('CB', 'CG2', 'HG22'), ('CB', 'CG2', 'HG23'), ('CA', 'CB', 'CG1', 'HG12'), ('CA', 'CB', 'CG1', 'HG13'), ('CA', 'CB', 'CG2', 'HG21'), ('CA', 'CB', 'CG2', 'HG22'), ('CA', 'CB', 'CG2', 'HG23'), ('CG1', 'CD1', 'HD11'), ('CG1', 'CD1', 'HD12'), ('CG1', 'CD1', 'HD13'), ('CB', 'CG1', 'CD1', 'HD11'), ('CB', 'CG1', 'CD1', 'HD12'), ('CB', 'CG1', 'CD1', 'HD13')), 'K': (('CA', 'CB', 'CG'), ('N', 'CA', 'CB', 'CG', 'chi1'), ('CB', 'CG', 'CD'), ('CA', 'CB', 'CG', 'CD', 'chi2'), ('CG', 'CD', 'CE'), ('CB', 'CG', 'CD', 'CE', 'chi3'), ('CD', 'CE', 'NZ'), ('CG', 'CD', 'CE', 'NZ', 'chi4'), ('CB', 'CG', 'HG2'), ('CB', 'CG', 'HG3'), ('CA', 'CB', 'CG', 'HG2'), ('CA', 'CB', 'CG', 'HG3'), ('CG', 'CD', 'HD2'), ('CG', 'CD', 'HD3'), ('CB', 'CG', 'CD', 'HD2'), ('CB', 'CG', 'CD', 'HD3'), ('CD', 'CE', 'HE2'), ('CD', 'CE', 'HE3'), ('CG', 'CD', 'CE', 'HE2'), ('CG', 'CD', 'CE', 'HE3'), ('CE', 'NZ', 'HZ1'), ('CE', 'NZ', 'HZ2'), ('CE', 'NZ', 'HZ3'), ('CD', 'CE', 'NZ', 'HZ1'), ('CD', 'CE', 'NZ', 'HZ2'), ('CD', 'CE', 'NZ', 'HZ3')), 'L': (('CA', 'CB', 'CG'), ('N', 'CA', 'CB', 'CG', 'chi1'), ('CB', 'CG', 'CD1'), ('CA', 'CB', 'CG', 'CD1', 'chi2'), ('CB', 'CG', 'CD2'), ('CA', 'CB', 'CG', 'CD2'), ('CB', 'CG', 'HG'), ('CA', 'CB', 'CG', 'HG'), ('CG', 'CD1', 'HD11'), ('CG', 'CD1', 'HD12'), ('CG', 'CD1', 'HD13'), ('CG', 'CD2', 'HD21'), ('CG', 'CD2', 'HD22'), ('CG', 'CD2', 'HD23'), ('CB', 'CG', 'CD1', 'HD11'), ('CB', 'CG', 'CD1', 'HD12'), ('CB', 'CG', 'CD1', 'HD13'), ('CB', 'CG', 'CD2', 'HD21'), ('CB', 'CG', 'CD2', 'HD22'), ('CB', 'CG', 'CD2', 'HD23')), 'M': (('CA', 'CB', 'CG'), ('N', 'CA', 'CB', 'CG', 'chi1'), ('CB', 'CG', 'SD'), ('CA', 'CB', 'CG', 'SD', 'chi2'), ('CG', 'SD', 'CE'), ('CB', 'CG', 'SD', 'CE', 'chi3'), ('CB', 'CG', 'HG2'), ('CB', 'CG', 'HG3'), ('CA', 'CB', 'CG', 'HG2'), ('CA', 'CB', 'CG', 'HG3'), ('SD', 'CE', 'HE1'), ('SD', 'CE', 'HE2'), ('SD', 'CE', 'HE3'), ('CG', 'SD', 'CE', 'HE1'), ('CG', 'SD', 'CE', 'HE2'), ('CG', 'SD', 'CE', 'HE3')), 'N': (('CA', 'CB', 'CG'), ('N', 'CA', 'CB', 'CG', 'chi1'), ('CB', 'CG', 'OD1'), ('CA', 'CB', 'CG', 'OD1', 'chi2'), ('CB', 'CG', 'ND2'), ('CA', 'CB', 'CG', 'ND2'), ('CG', 'ND2', 'HD21'), ('CG', 'ND2', 'HD22'), ('CB', 'CG', 'ND2', 'HD21'), ('CB', 'CG', 'ND2', 'HD22')), 'P': (('CA', 'CB', 'CG'), ('N', 'CA', 'CB', 'CG', 'chi1'), ('CB', 'CG', 'CD'), ('CA', 'CB', 'CG', 'CD', 'chi2'), ('CB', 'CG', 'HG2'), ('CB', 'CG', 'HG3'), ('CA', 'CB', 'CG', 'HG2'), ('CA', 'CB', 'CG', 'HG3'), ('CG', 'CD', 'HD2'), ('CG', 'CD', 'HD3'), ('CB', 'CG', 'CD', 'HD2'), ('CB', 'CG', 'CD', 'HD3')), 'Q': (('CA', 'CB', 'CG'), ('N', 'CA', 'CB', 'CG', 'chi1'), ('CB', 'CG', 'CD'), ('CA', 'CB', 'CG', 'CD', 'chi2'), ('CG', 'CD', 'OE1'), ('CB', 'CG', 'CD', 'OE1', 'chi3'), ('CG', 'CD', 'NE2'), ('CB', 'CG', 'CD', 'NE2'), ('CB', 'CG', 'HG2'), ('CB', 'CG', 'HG3'), ('CA', 'CB', 'CG', 'HG2'), ('CA', 'CB', 'CG', 'HG3'), ('CD', 'NE2', 'HE21'), ('CD', 'NE2', 'HE22'), ('CG', 'CD', 'NE2', 'HE21'), ('CG', 'CD', 'NE2', 'HE22')), 'R': (('CA', 'CB', 'CG'), ('N', 'CA', 'CB', 'CG', 'chi1'), ('CB', 'CG', 'CD'), ('CA', 'CB', 'CG', 'CD', 'chi2'), ('CG', 'CD', 'NE'), ('CB', 'CG', 'CD', 'NE', 'chi3'), ('CD', 'NE', 'CZ'), ('CG', 'CD', 'NE',* 3.7. internal\_coozd.tmternalQoordinatea), ('CD', 'NE', 'CZ', 'NH1', 'chi5'), ('NE', 'CZ', 'NH2'), ('CD', 'NE', 21 *'CZ', 'NH2'), ('CB', 'CG', 'HG2'), ('CB', 'CG', 'HG3'), ('CA', 'CB', 'CG', 'HG2'), ('CA', 'CB', 'CG', 'HG3'), ('CG', 'CD', 'HD2'), ('CG', 'CD', 'HD3'), ('CB', 'CG', 'CD', 'HD2'), ('CB', 'CG', 'CD', 'HD3'), ('CD', 'NE', 'HE'), ('CG', 'CD', 'NE', 'HE'), ('CZ', 'NH1', 'HH11'), ('CZ', 'NH1', 'HH12'),*

<span id="page-25-1"></span>Object for accessing residue internal coordinates

#### **Parameters**

- backbone\_atom\_chains (tuple[tuple]) backbone atom chains in a residue
- sidechain\_atom\_chains  $(dict[str, tuple]) sidechain$  atom chains in each standard amino acid

#### backbone\_bonds

backbone atom pair identifiers **Type** list[str]

#### backbone\_angle\_keys

identifiers for chains of 3 backbone atoms **Type**

list[str]

#### sidechain\_bonds

sidechain atom pair identifiers for each standard aminoacid **Type**

dict[str, list[str]]

#### sidechain\_angle\_keys

identifiers for chains of 3 sidechain atoms for each standard amino acid **Type**

dict[str, list[str]]

#### **Methods**

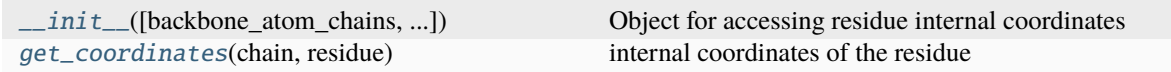

#### <span id="page-25-0"></span>get\_coordinates(*chain: <module 'Bio.PDB.Chain' from*

*'/home/docs/checkouts/readthedocs.org/user\_builds/motif-conformationfinder/envs/latest/lib/python3.11/site-packages/Bio/PDB/Chain.py'>*, *residue: <module 'Bio.PDB.Residue' from '/home/docs/checkouts/readthedocs.org/user\_builds/motifconformation-finder/envs/latest/lib/python3.11/site-packages/Bio/PDB/Residue.py'>*) → *[ResidueData](#page-26-1)*

internal coordinates of the residue

#### **Parameters**

- chain (Chain) Bio.PDB chain object
- residue (Residue) Bio.PDB residue object

#### **Returns**

Object identifying an amino acid residue and recording its protein structure coordinates

#### **Return type**

*[ResidueData](#page-26-1)*

### <span id="page-26-9"></span><span id="page-26-0"></span>**3.8 internal\_coord.ResidueData**

<span id="page-26-1"></span>class internal\_coord.ResidueData(*protein: str*, *model: int*, *chain: str*, *position: int*, *residue\_name: str*, *coordinates: Generator[*[CoordinateData](#page-20-3)*, None, None]*)

Bases: object

Object identifying an amino acid residue and recording its protein structure coordinates

#### <span id="page-26-3"></span>protein

pdb entity ID of the protein structure

**Type** str

<span id="page-26-4"></span>model

pdb model number

**Type**

int

#### <span id="page-26-5"></span>chain

pdb polypeptide instance ID

**Type**

str

#### <span id="page-26-6"></span>position

residue position index in the protein chain

**Type** int

#### <span id="page-26-7"></span>residue\_name

amino acid type as its 3-letter name, e.g. ALA or PRO

**Type** str

<span id="page-26-8"></span>coordinates

protein structure coordinates describing the residue as atomic positions or internal angles

#### **Type**

Generator[*[CoordinateData](#page-20-3)*, None, None]

<span id="page-26-2"></span>\_\_init\_\_(*protein: str*, *model: int*, *chain: str*, *position: int*, *residue\_name: str*, *coordinates: Generator[*[CoordinateData](#page-20-3)*, None, None]*) → None

#### **Methods**

[\\_\\_init\\_\\_](#page-26-2)(protein, model, chain, position, ...)

#### **Attributes**

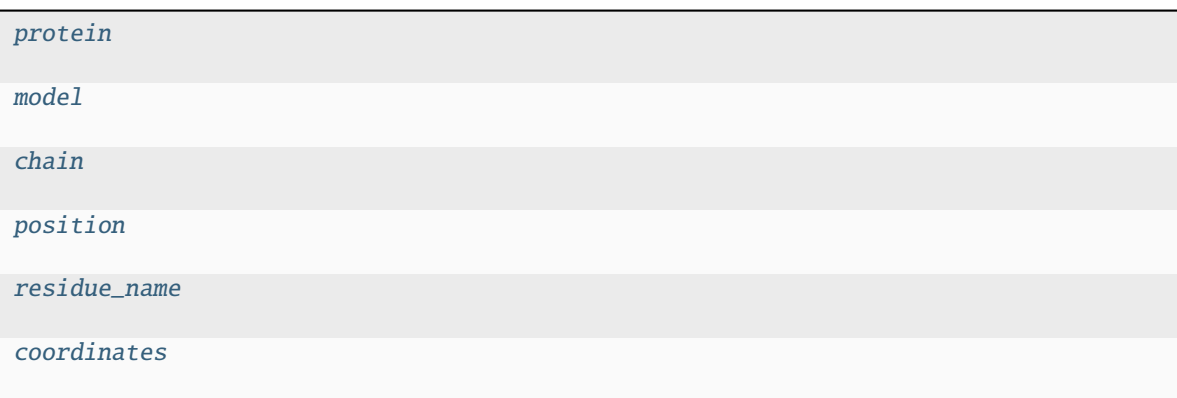

### **CHAPTER**

# **FOUR**

# **INDICES AND TABLES**

- <span id="page-28-0"></span>• genindex
- modindex
- search

# **PYTHON MODULE INDEX**

<span id="page-30-0"></span>i internal\_coord, [15](#page-18-0)

m  $\texttt{motif\_conformations}, 3$  $\texttt{motif\_conformations}, 3$ 

p pdb\_io, [5](#page-8-0)

### **INDEX**

### <span id="page-32-0"></span>Symbols

\_\_init\_\_() (*internal\_coord.CoordinateData method*), [17](#page-20-7)

\_\_init\_\_() (*internal\_coord.InternalCoordinates method*), [20](#page-23-1)

\_\_init\_\_() (*internal\_coord.ResidueData method*), [23](#page-26-9)

\_\_init\_\_() (*pdb\_io.CsvWriter method*), [6](#page-9-5)

\_\_init\_\_() (*pdb\_io.PdbFileQuery method*), [7](#page-10-6)

\_\_init\_\_() (*pdb\_io.PdbQueries method*), [8](#page-11-6)

\_\_init\_\_() (*pdb\_io.PdbQueryCsv method*), [9](#page-12-4) \_\_init\_\_() (*pdb\_io.PdbReader method*), [11](#page-14-1)

\_\_init\_\_() (*pdb\_io.PolypeptideEntry method*), [13](#page-16-3)

# A

add\_query() (*pdb\_io.PdbQueries method*), [9](#page-12-4)

# B

backbone\_angle\_keys (*internal\_coord.InternalCoordinates attribute*), [20,](#page-23-1) [22](#page-25-1) backbone\_bonds (*internal\_coord.InternalCoordinates attribute*), [20,](#page-23-1) [22](#page-25-1)

# C

chain (*internal\_coord.ResidueData attribute*), [23](#page-26-9) chain (*pdb\_io.PolypeptideEntry attribute*), [12](#page-15-8) chain\_ids (*pdb\_io.PdbFileQuery attribute*), [7](#page-10-6) close() (*pdb\_io.CsvWriter method*), [6](#page-9-5) coordinate\_id (*internal\_coord.CoordinateData attribute*), [17](#page-20-7) coordinate\_value (*internal\_coord.CoordinateData attribute*), [17](#page-20-7) CoordinateData (*class in internal\_coord*), [17](#page-20-7) coordinates (*internal\_coord.ResidueData attribute*), [23](#page-26-9) CsvWriter (*class in pdb\_io*), [6](#page-9-5) custom\_format() (*in module pdb\_io*), [5](#page-8-3)

### D

directory\_queries (*pdb\_io.PdbReader attribute*), [10,](#page-13-3) [11](#page-14-1)

directory\_queries (*pdb\_io.PdbReader property*), [12](#page-15-8)

### F

fields (*pdb\_io.CsvWriter attribute*), [6](#page-9-5) file\_path (*pdb\_io.PdbFileQuery attribute*), [7](#page-10-6) find\_motif() (*pdb\_io.PolypeptideEntry method*), [13](#page-16-3)

### G

get\_arguments() (*in module motif\_conformations*), [3](#page-6-5) get\_bonds() (*in module internal\_coord*), [15](#page-18-3) get\_coordinate() (*in module internal\_coord*), [16](#page-19-6) get\_coordinates() (*internal\_coord.InternalCoordinates method*),  $22$ get\_polypeptides() (*pdb\_io.PdbFileQuery method*), [8](#page-11-6) get\_sidechain\_triads() (*in module internal\_coord*), [16](#page-19-6) get\_structure() (*pdb\_io.PdbFileQuery method*), [8](#page-11-6) get\_triads() (*in module internal\_coord*), [16](#page-19-6)

### H

has\_header (*pdb\_io.PdbQueryCsv attribute*), [9,](#page-12-4) [10](#page-13-3)

### I

internal\_coord module, [15](#page-18-3) InternalCoordinates (*class in internal\_coord*), [18](#page-21-2)

### M

model (*internal\_coord.ResidueData attribute*), [23](#page-26-9) model (*pdb\_io.PolypeptideEntry attribute*), [12](#page-15-8) module internal\_coord, [15](#page-18-3) motif\_conformations, [3](#page-6-5) pdb\_io, [5](#page-8-3) motif\_conformations module, [3](#page-6-5) motif\_to\_coordinates() (*in module motif\_conformations*), [3](#page-6-5)

# O

output\_handle (*pdb\_io.CsvWriter attribute*), [6](#page-9-5)

### P

parser (*pdb\_io.PdbReader attribute*), [11](#page-14-1) path (*pdb\_io.PdbQueryCsv attribute*), [9,](#page-12-4) [10](#page-13-3) pdb\_directory (*pdb\_io.PdbReader attribute*), [10,](#page-13-3) [11](#page-14-1) pdb\_id (*pdb\_io.PolypeptideEntry attribute*), [12](#page-15-8) pdb\_io module, [5](#page-8-3) PdbFileQuery (*class in pdb\_io*), [7](#page-10-6) PdbQueries (*class in pdb\_io*), [8](#page-11-6) PdbQueryCsv (*class in pdb\_io*), [9](#page-12-4) PdbReader (*class in pdb\_io*), [10](#page-13-3) polypeptide (*pdb\_io.PolypeptideEntry attribute*), [12](#page-15-8) PolypeptideEntry (*class in pdb\_io*), [12](#page-15-8) position (*internal\_coord.ResidueData attribute*), [23](#page-26-9) protein (*internal\_coord.ResidueData attribute*), [23](#page-26-9) protein\_id (*pdb\_io.PdbFileQuery attribute*), [7](#page-10-6)

# Q

query\_list (*pdb\_io.PdbQueries attribute*), [8](#page-11-6)

# R

read (*pdb\_io.PdbQueryCsv attribute*), [9,](#page-12-4) [10](#page-13-3) read (*pdb\_io.PdbQueryCsv property*), [10](#page-13-3) read\_file() (*pdb\_io.PdbReader method*), [12](#page-15-8) residue\_name (*internal\_coord.ResidueData attribute*), [23](#page-26-9) ResidueData (*class in internal\_coord*), [23](#page-26-9)

# S

sequence (*pdb\_io.PolypeptideEntry property*), [13](#page-16-3) sidechain\_angle\_keys (*internal\_coord.InternalCoordinates attribute*), [20,](#page-23-1) [22](#page-25-1) sidechain\_bonds (*internal\_coord.InternalCoordinates attribute*), [20,](#page-23-1) [22](#page-25-1) split\_coordinates() (*in module internal\_coord*), [17](#page-20-7)

# T

text\_handler (*pdb\_io.PdbReader attribute*), [11](#page-14-1)

### W

write\_line() (*pdb\_io.CsvWriter method*), [6](#page-9-5)